# **Backport191 - Backport #1884**

# **ftruncate conflict with mingw32 3.4.5**

08/05/2009 03:48 AM - mhulse (Matt Hulse)

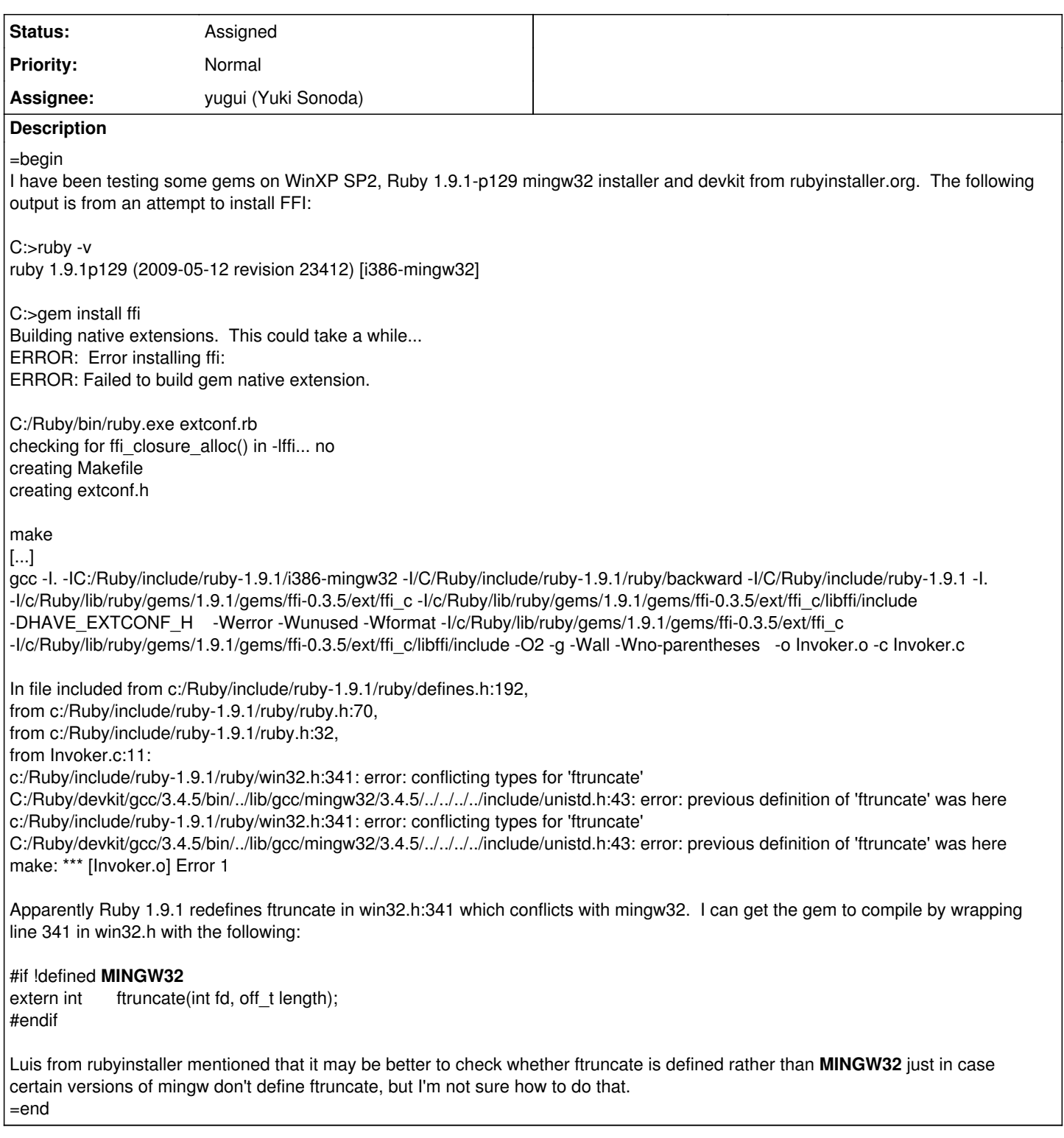

### **History**

## **#1 - 08/05/2009 10:52 AM - usa (Usaku NAKAMURA)**

=begin

=end

*<sup>-</sup> Assignee set to nobu (Nobuyoshi Nakada)*

#### **#2 - 04/10/2010 12:06 PM - mame (Yusuke Endoh)**

=begin Hi, nobu and usa

--

Any update here? I guess this can be fixed easily, but do you have any serious problem?

Yusuke Endoh [mame@tsg.ne.jp](mailto:mame@tsg.ne.jp) =end

#### **#3 - 04/11/2010 01:40 PM - nobu (Nobuyoshi Nakada)**

- *Category set to core*
- *Status changed from Open to Closed*

=begin Fixed at r27300. =end

### **#4 - 04/11/2010 01:41 PM - nobu (Nobuyoshi Nakada)**

- *Status changed from Closed to Assigned*
- *Assignee changed from nobu (Nobuyoshi Nakada) to yugui (Yuki Sonoda)*

=begin

=end